## Northwestern ENGINEERING **Career Development**

# **McCormickConnect**

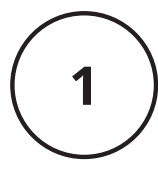

Please follow this link to access McCormickConnect as an alum: [https://candidate.gradleaders.com/McCormick/Candidates/Login.a](https://candidate.gradleaders.com/McCormick/Candidates/Login.aspx?pid=3963) [spx?pid=3963](https://candidate.gradleaders.com/McCormick/Candidates/Login.aspx?pid=3963)

Here is the landing page you will see:

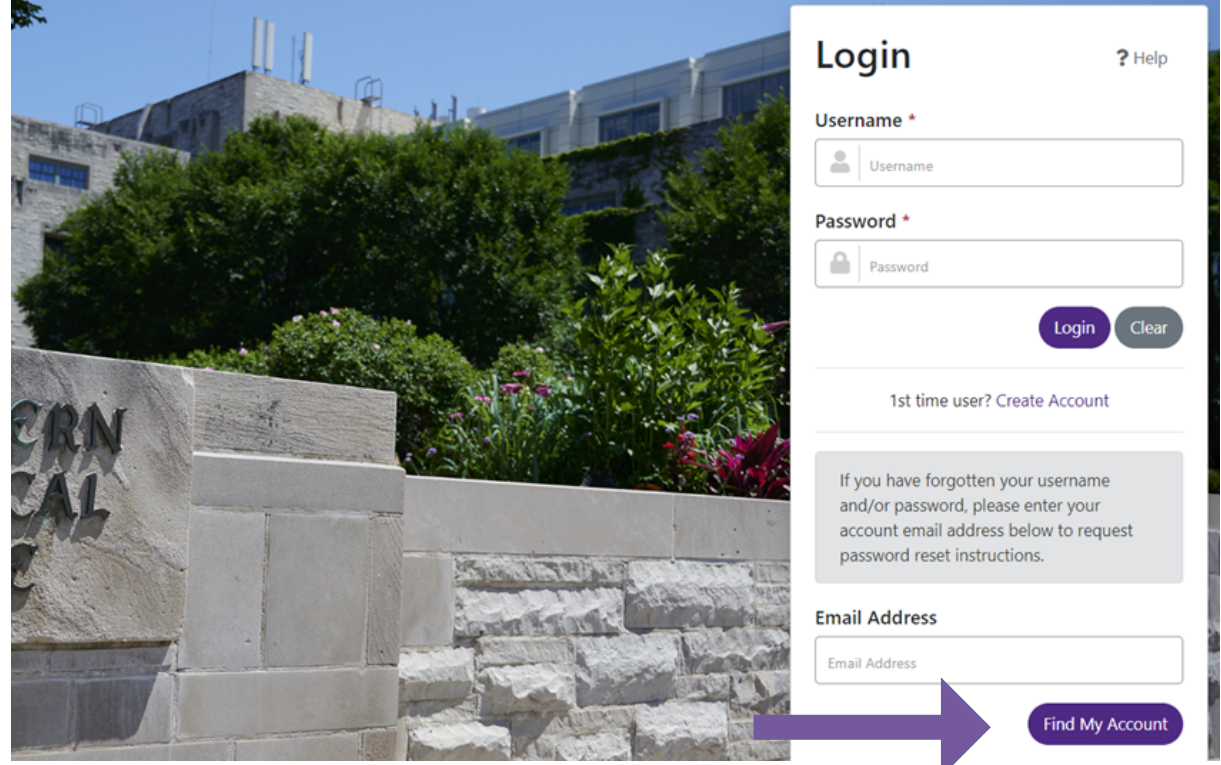

**There is no need to create an account.** Enter your Northwestern email address and click on 'Find My Account' to receive an email to reset your password.

**REMINDER: If possible, please use your Northwestern student email address to access McCormickConnect (YOU CAN CHANGE YOUR ACCOUNT'S EMAIL TO YOUR PERSONAL EMAIL ADDRESS ONCE YOU LOGIN)**. If you no longer have access to your Northwestern email address, create a new account. Please allow a few business days for us to grant you access.

Northwestern ENGINEERING **Career Development** 

### **McCormickConnect**

Once you have logged into McCormickConnect, here is what your dashboard will look like:

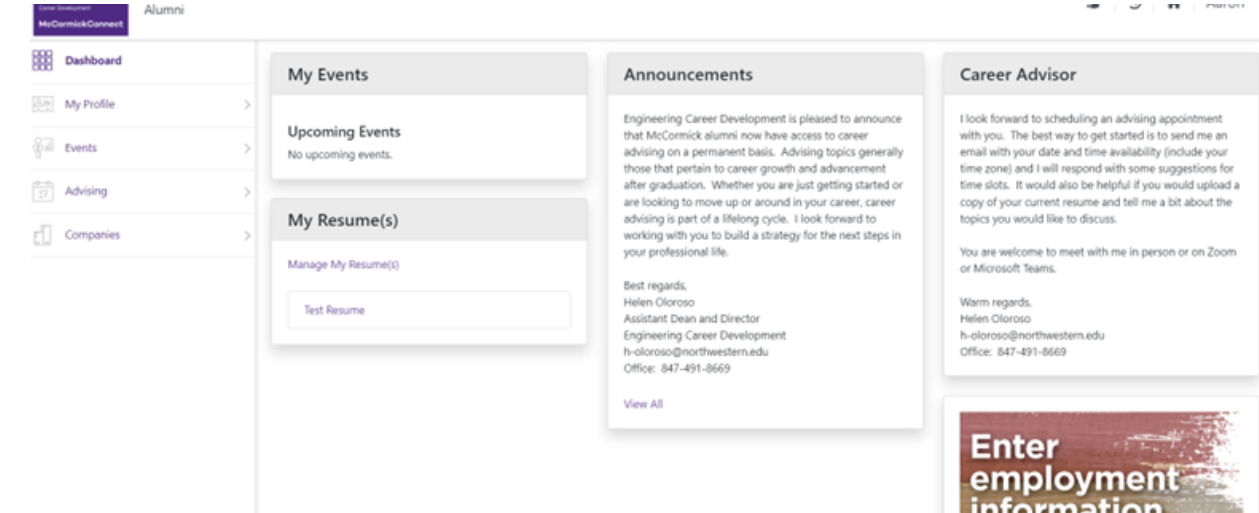

Here you can access your profile to change your profile's information, view events, advising appointments, and company/job details.

To change your profile information, click on "My Profile" and you will see a dropdown list of options to select.

- When you click on Profile Summary, you are able to update your name, phone number email, and employment as well as upload a resume.
- The Cover Letters and Resume sections allow you to view the cover letters and resumes you have uploaded to McCormickConnect

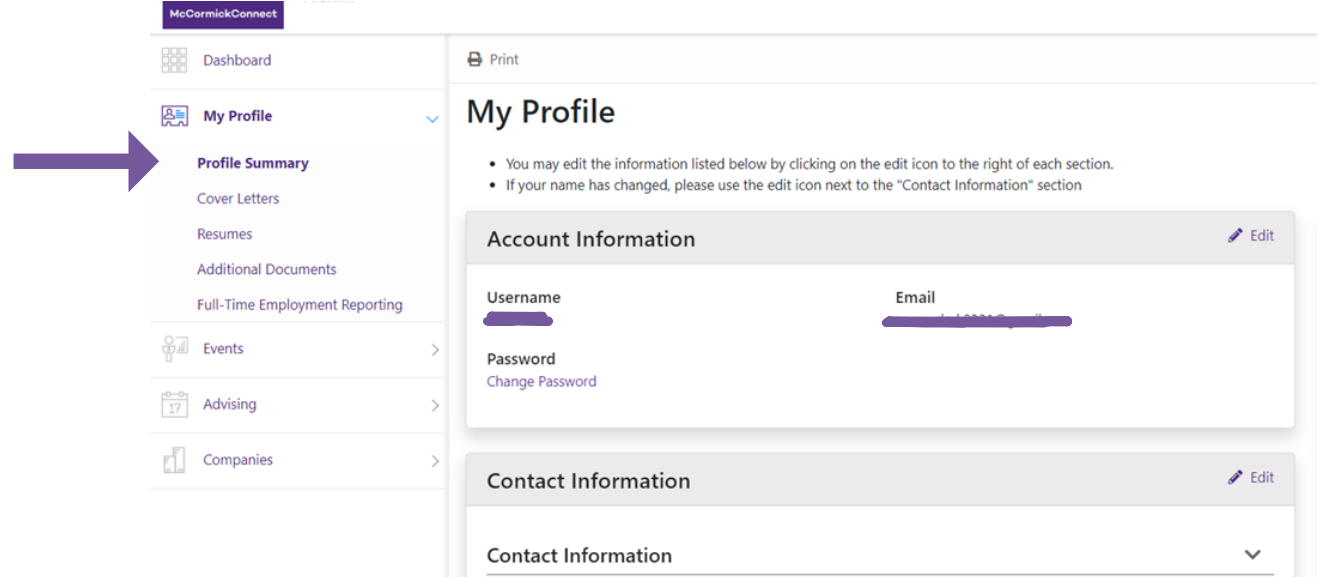

Northwestern ENGINEERING **Career Development** 

### **McCormickConnect**

5

To schedule an appointment with your advisor, Helen Oloroso, please click on Advising > Advising Appointments

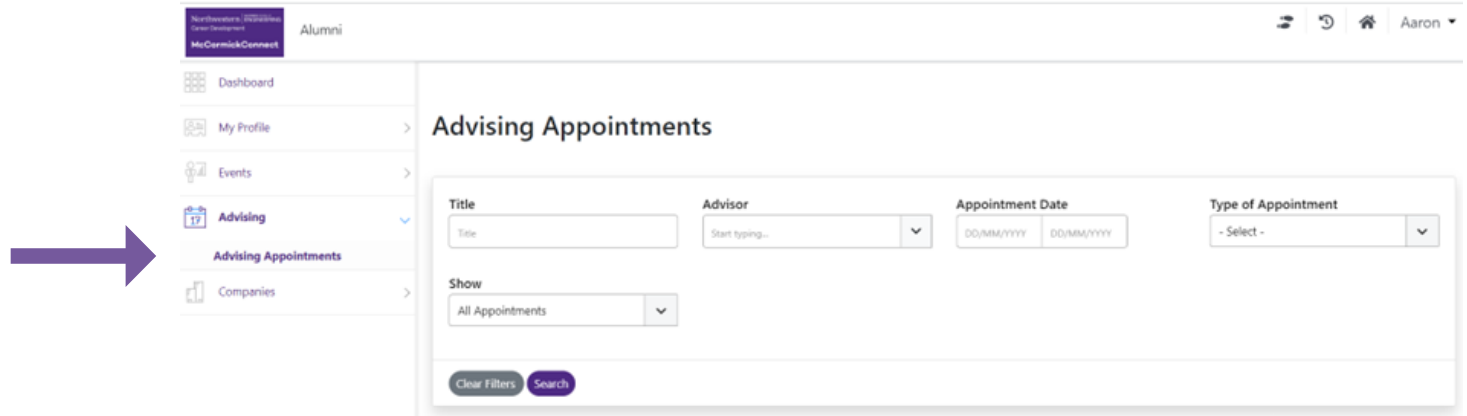

Here you can view her availability on your chosen dates as well as let her know the subject of your appointment.

#### **If you have any questions about career advising, please contact Helen Oloroso at h-oloroso@northwestern.edu**

**If you encounter any difficulties accessing McCormickConnect, please contact angelica.hussar@northwestern.edu**